# Форматирование

## Виды форматирования

Низкоуровневое форматирование

• Обычно такой работой занимается производитель устройства, проводя разметку дорожек и секторов. Пользователи прибегают к таким действиям в случае, если устройство дало серьезный сбой, который привел его практически в нерабочее состояние. Используя особые программы, часто можно реанимировать «убитые» диск или флешку.

Форматирование высокого уровня

• Таким видом форматирования занимаются все пользователи неоднократно. Делается это силами самой операционной системы или с помощью специализированных программ. Высокоуровневое форматирование может быть быстрым или полным:

### Форматирование носителей

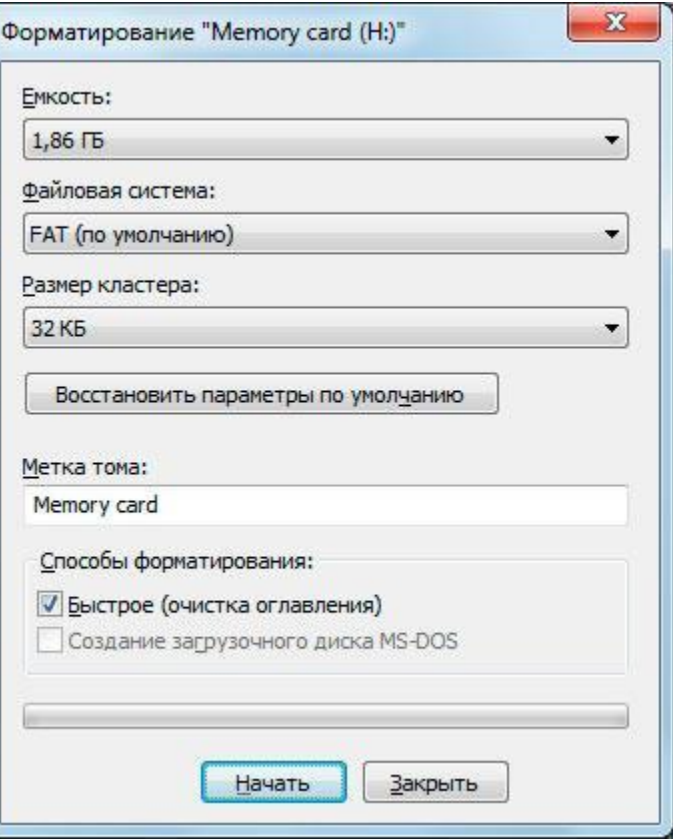

Виды файловых систем: FAT12/FAT16/FAT32

**NTFS** 

Размер кластера:

Зависит от вида файловой системы

#### Что такое размер кластера?

•Размер кластера — минимальный объем дискового пространства, который может быть выделен для хранения файла. Таким образом, если размер файла не кратен размеру кластера, для его хранения необходимо использовать дополнительное пространство (кратное размеру кластера). При обычном разделении пространства на жестком диске средний объем памяти, утерянной при этом, можно рассчитать по формуле *(размер кластера)/2 \* (количество файлов)*.

# Зачем нам нужно это знать Ильяс Русланович?

В задачах на нахождение объема информации может быть дано дополнительное задание на нахождение пространства, которое занимает файл на диске.

Например:

Файл *по факту* весит 4.07 кб

Размер кластера 4кб

Файл будет занимать 8кб

пространства на диске

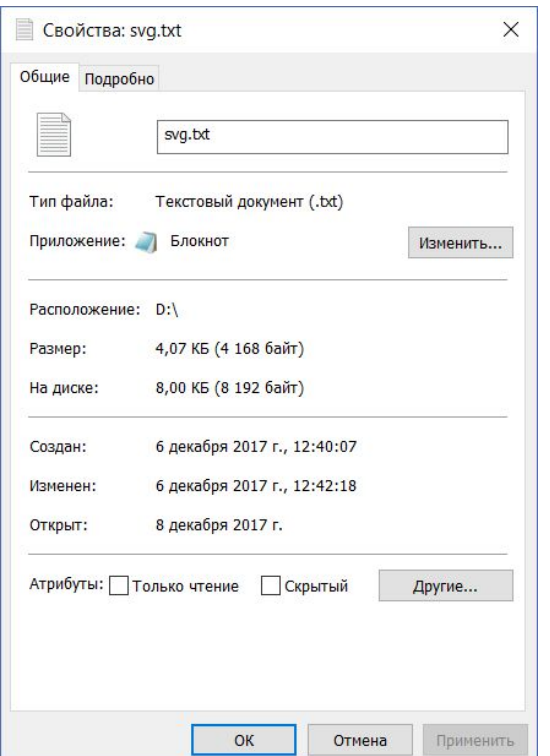

### Прочтите статью ниже

• https://ru.wikipedia.org/wiki/Кластер\_(единица\_хранения\_данн ых)